## Elektrik Devrelerinin Temelleri

## Ödev 1

## Teslim tarihi: 21 Aralık Pazartesi 17:30

Verilen lineer olmayan devrenin çözümlerini bilgisayar yardımıyla bulmanız isteniyor. Bu amaç için MATLAB®'de amaca uygun m-file oluşturup, çözümleri Newton-Raphson algoritması ve MATLAB<sup>®</sup> 'deki fsolve komutundan yararlanarak çözmeniz isteniyor.

Elde ettiğiniz sonuçları bir rapor ile sunacaksınız. Raporunuzda yönteme ilişkin kısa bir tanıtım, verilen devreye ilişkin elde ettiğiniz denklemler ve nümerik çözümlere ilişkin grafikler bulunmalı. Yönteme ilişkin nümerik çözümlerin irdelenmesinin (örneğin farklı ilk değerlerin etkisi, sonlandırma kriterinin etkisi gibi) yanı sıra MATLAB<sup>®</sup> 'deki fsolve komutundan yararlanarak elde ettiğiniz sonuçlar ile m-file ile elde ettiğiniz sonuçları karşılaştırarak açıklamanız ve dersde öğrendiklerinizle yorumlamanız isteniyor.

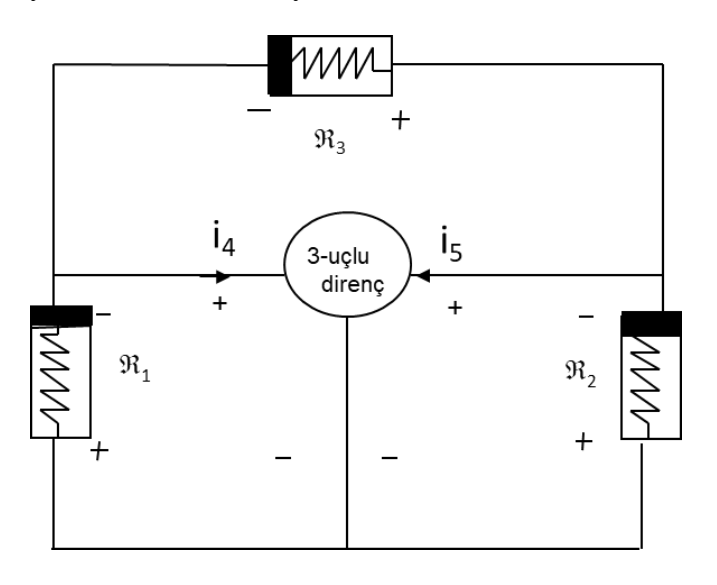

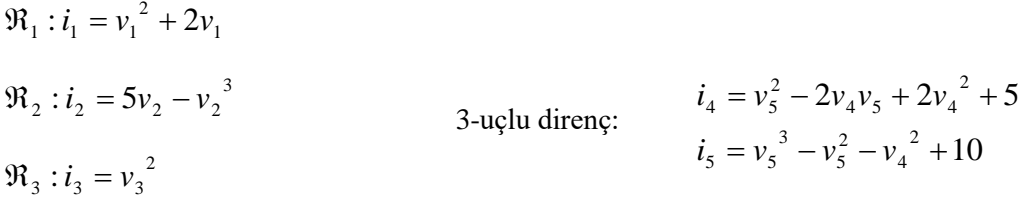

İpucu: KAY, KGY ve eleman tanım bağıntılarını kullanarak bilinmiyenleri 1. ve 2. düğüm gerilimleri ( $e_1$  ve  $e_2$ ) olan iki denklem elde ediniz.

Referans: L.O. Chua, C.A. Desoer, E.S. Kuh, "Linear and non-linear circuits", Mc-Graw Hill 1987, sf. 88-90, 232-243.

D. Hanselman, B. Littlefield, "The student edition of MATLAB®", Prentice Hall, sf. 45, 85-86.

```
%%%Newton-Raphson_Ferya%%%
%%%denge noktalarini bulmak icin%%%
clear;
ff = zeros(2,1);xxx = zeros(2,1);jak = zeros(2,2);iterasyon=50;
%%%ilk degerler%%%
x(1) = -5;
y(1)=5;%%%parametreler%%%
aa=1.4;
bb=0.235;
cc=2;
dd=7;epsilon=0.001;
%%%
for j=1:iterasyon
  m=exp(x);n=y^{\wedge}3+y; turm=m;
  turn = 3*y^2+1;f1=aa*x-bb*(y+m);f2=cc*x+dd*n;
  \{ff=[f1;f2];\}xxx=[x; y]; jak=[aa-bb*turm -bb; cc dd*turn];
   xxx=xxx-inv(jak)*ff;
   xnorm=norm(-inv(jak)*ff);
  x=xxx(1);y=xxx(2);xxxxv(1,j)=xxx(1);xxxxv(2,j)=xxx(2);if xnorm <= epsilon
     break
  else i=i+1 end
end
plot(xxxv(1,:));
```